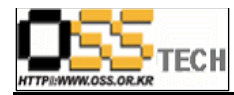

## Pengrix Enterprise Edition 가상화 솔루션 정합성 테스트 보고서

# 한국소프트웨어진흥원 공개SW기술지원센터

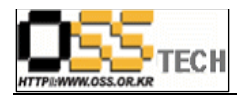

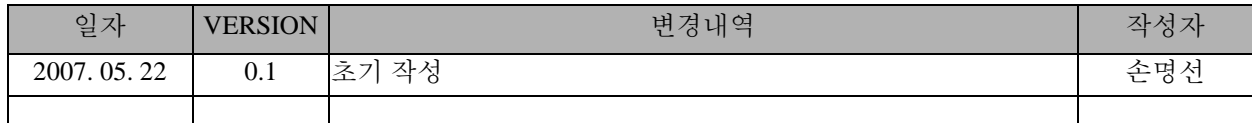

## <Revision 정보>

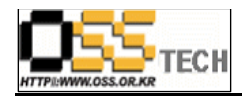

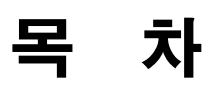

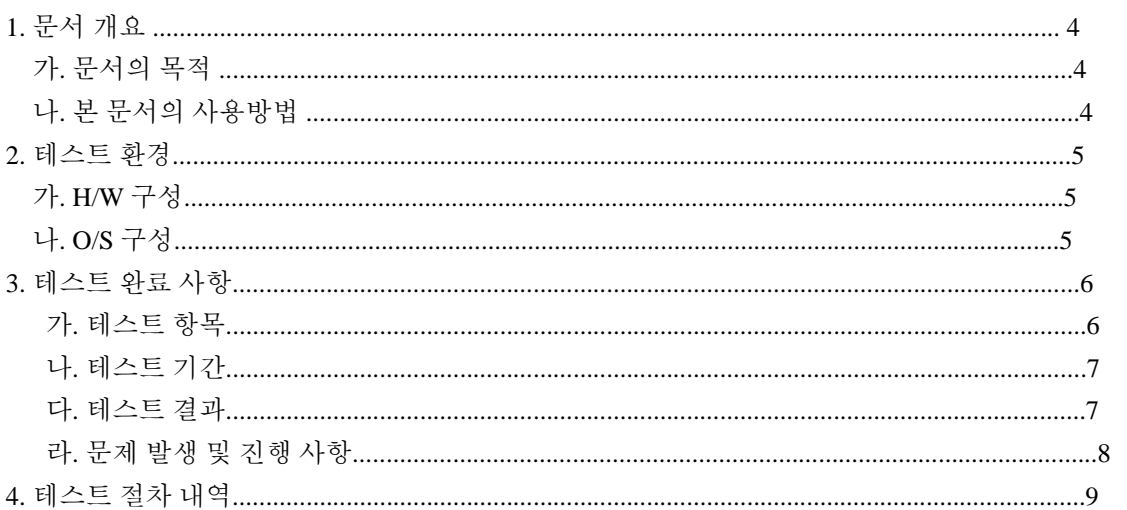

#### <표 차례 >

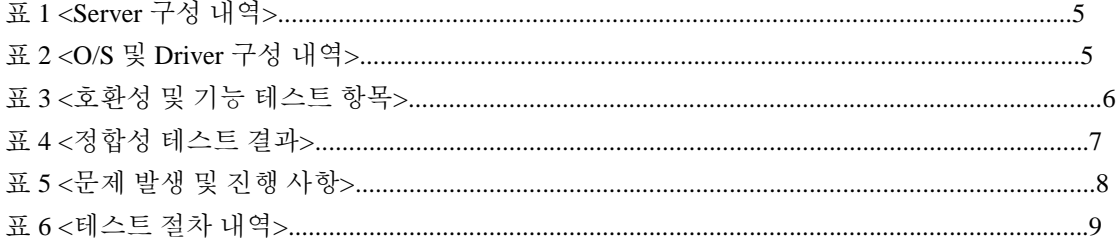

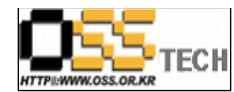

### **1.** 문서 개요

본 문서는 네트워크를 통해 접속한 여러 사용자가 Pengrix Enterprise가 설치된 서버에 여러 OS와 소프트웨어를 사용할 수 있는 서비스를 제공하는 가상화 솔루션의 호환성 및 기능 검증을 중심으로 테스트하여, 관련 솔루션 업체의 참고자료 활용을 위해 제작되었다.

#### 가**.** 문서의 목적

다음과 같은 세부적인 목적을 달성하기 위하여 작성되었다.

○ Pengrix Enterprise Edition 가상화 솔루션과 리눅스(Asianux 2.0, RHEL4, Booyo2.0) 환경의 호환성 검증

○ Pengrix Enterprise Edition 가상화 솔루션과 리눅스(Asianux 2.0, RHEL4, Booyo2.0) 환경의 기능 검증 ○ 진행 중 문제 발생 사항과 각각의 진행사항

#### 나**.** 본 문서의 사용방법

다음과 같은 방법으로 사용할 수 있다.

○ Pengrix Enterprise Edition 가상화 솔루션과 리눅스(Asianux 2.0, RHEL4, Booyo2.0) 환경의 호환성 검증 결과를 확인한다.

○ Pengrix Enterprise Edition 가상화 솔루션과 리눅스(Asianux 2.0, RHEL4, Booyo2.0) 환경의 설치, 구동 및 기능 검증 결과를 확인한다.

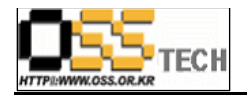

## **2.** 테스트 환경

## 가**. H/W** 구성

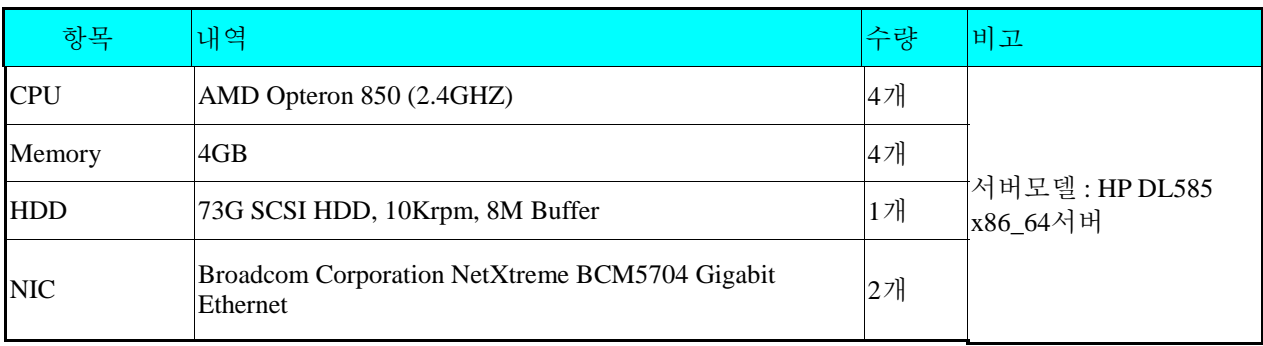

표 1: <Server 구성 내역>

### 나**. O/S** 구성

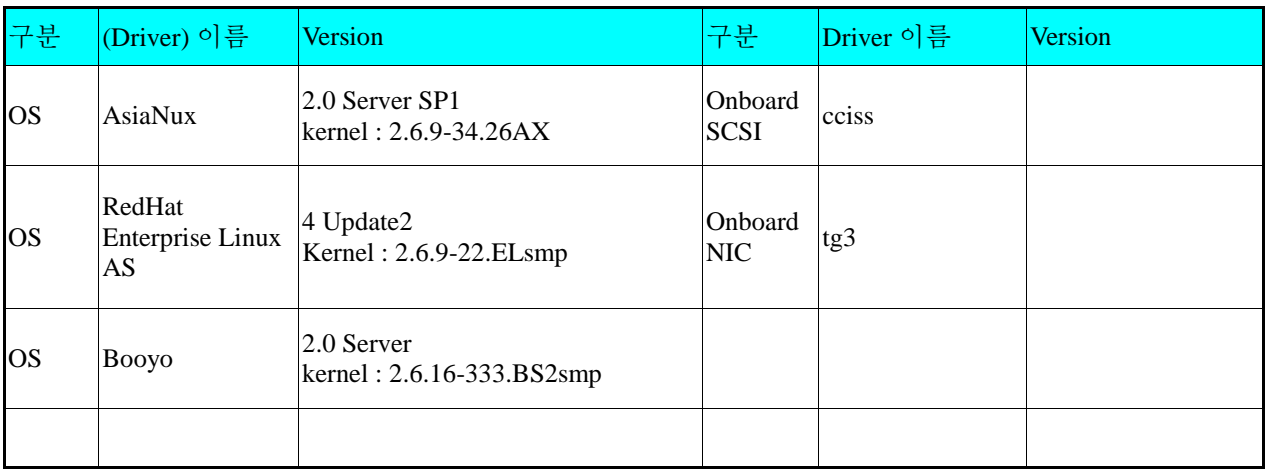

표 2: <O/S 및 Driver 구성 내역>

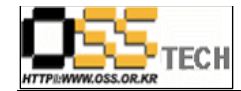

## **3.** 테스트 완료 사항

이하의 내용은 기능성 테스트 결과와 문제 발생 사항, 진행사항을 기술한다.

## 가**.** 테스트 항목

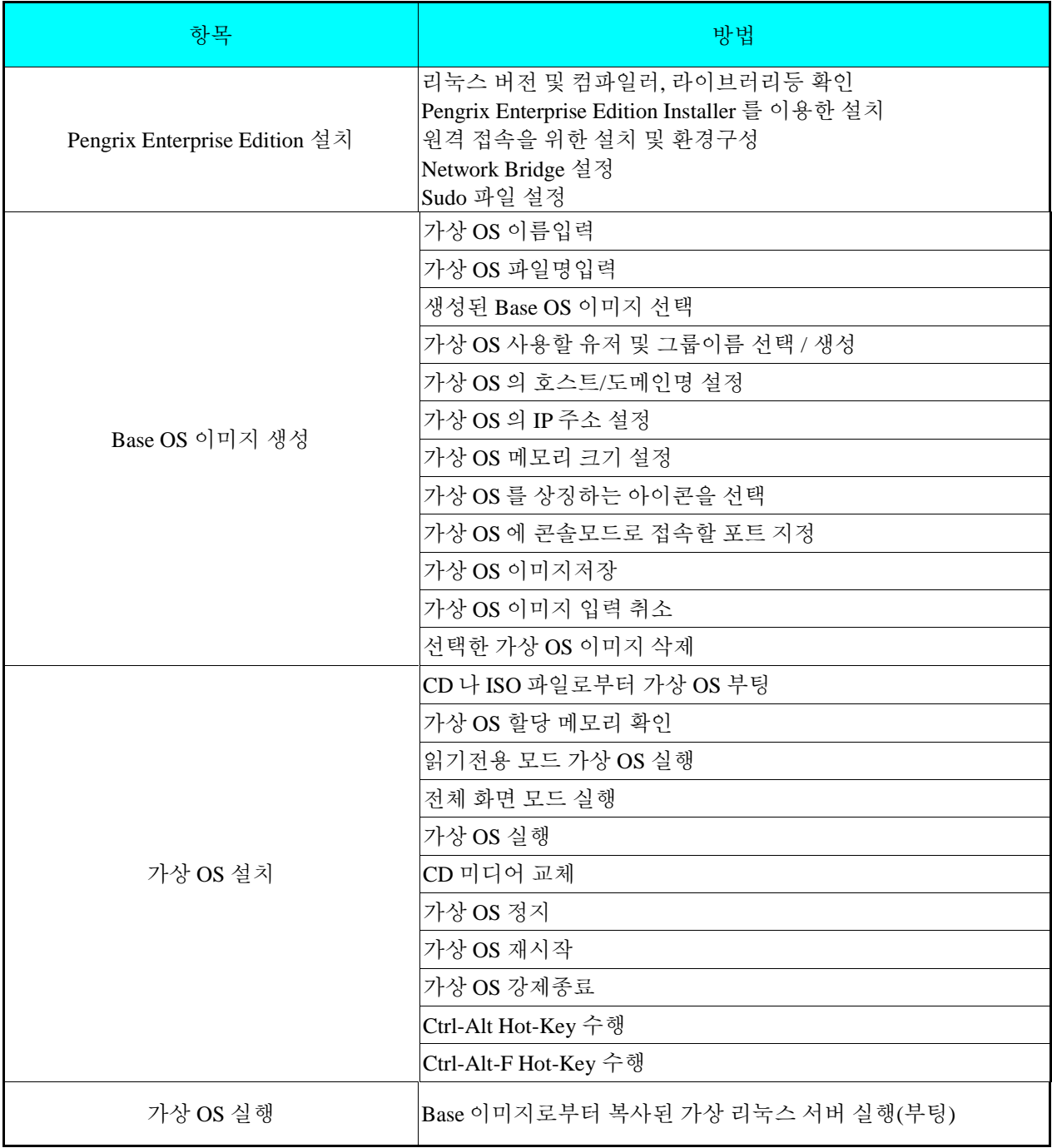

표 3: <호환성 및 기능 테스트 항목>

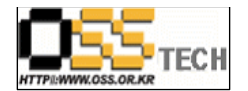

## 나**.** 테스트 기간

4월 16일~5월 4일 : 총 14일간(3주)

### 다**.** 테스트 결과

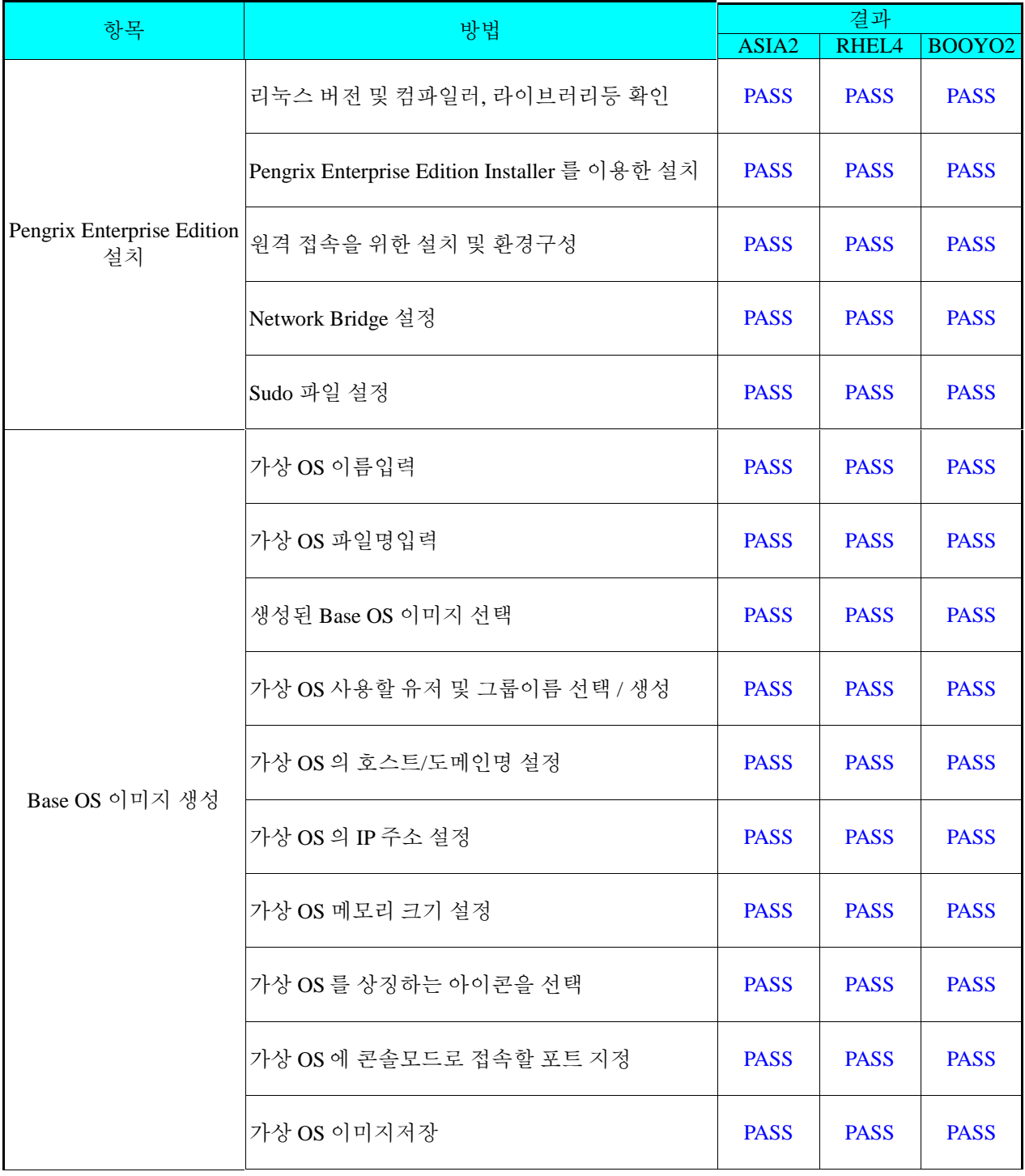

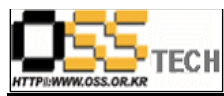

공개*SW*기술지원센터

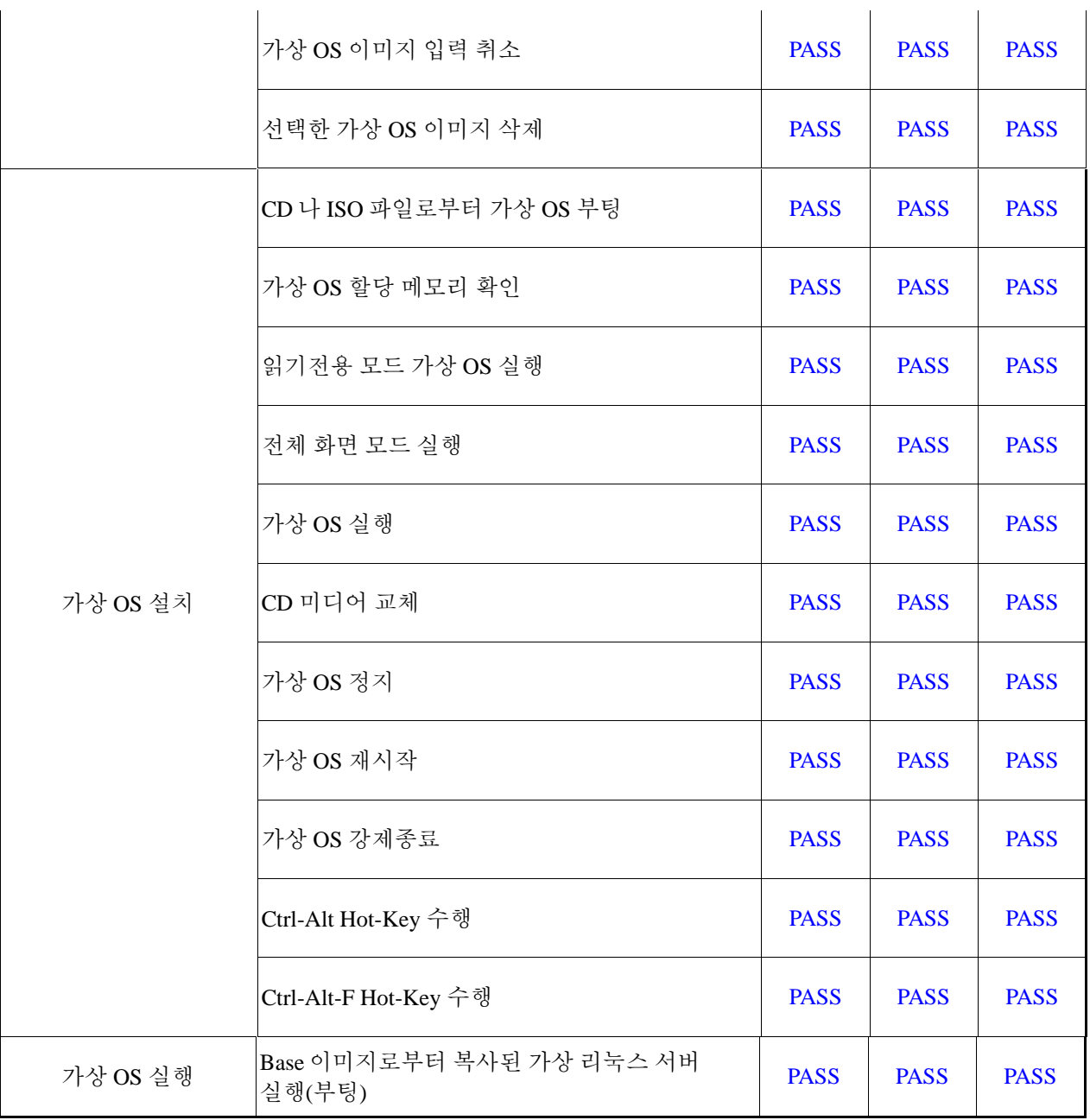

표 4: <정합성 테스트 결과>

### 라**.** 문제 발생 및 진행 사항

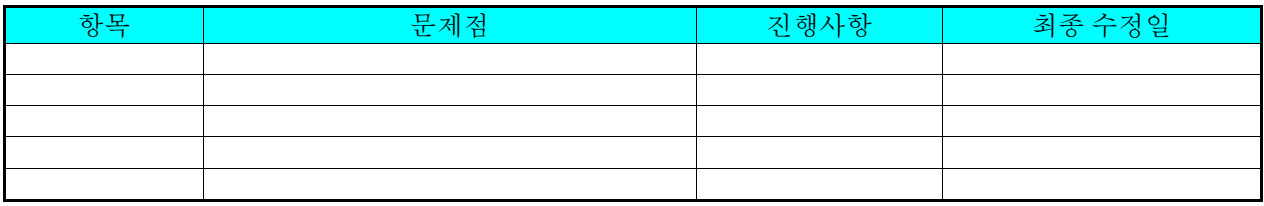

표 5: <문제 발생 및 진행 사항>

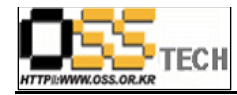

## **4.** 테스트 절차 내역

- 테스트 요청서와 절차서는 이하의 첨부 파일을 참조

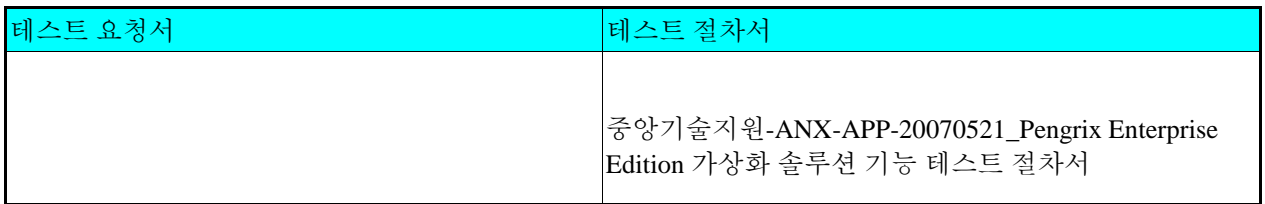

표 6: <테스트 절차 내역>